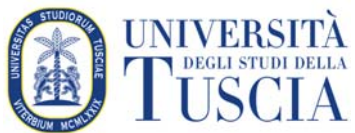

## **Linee Guida per lo svolgimento dei Test di Ammissione Uso della piattaforma "Hangout MEET" di Google**  *in condizioni eccezionali a causa dell'emergenza sanitaria da COVID-19*

I TEST DI AMMISSIONE vengono svolti in modalità telematica in modo da assicurare l'identificazione dei candidati, quindi con strumenti di videoconferenza via Internet con PC, tablet o smartphone dotato di webcam, sia sul lato docente che sul lato studente. Lo studente dovrà collegarsi contemporaneamente alla piattaforma Moodle per il test e alla piattaforma Meet per la videochiamata.

## **Dotazioni necessarie:**

- pc, notebook, tablet o smartphone dotati di cuffie collegate e di una webcam.
- connessione internet che consenta il collegamento e la partecipazione alla seduta (consigliato almeno 5 Mbps in download, 1 Mbps in upload).

## **Connessione alla videochiamata e modalità di svolgimento:**

- il link di connessione alla videoconferenza viene comunicato tramite mail all'indirizzo fornito in fase di registrazione;
- le sessioni di test seguono le indicazioni operative pubblicate;
- ogni studente, attraverso il link ricevuto, chiede di poter partecipare alla sessione dei test di ammissione in videoconferenza: ogni esaminando in quanto partecipante alla riunione ai fini dello svolgimento della seduta d'esame, deve collegarsi tramite indirizzo ricevuto e selezionare "*Partecipa alla riunione*" (dopo aver consentito l'accesso a webcam e microfono);

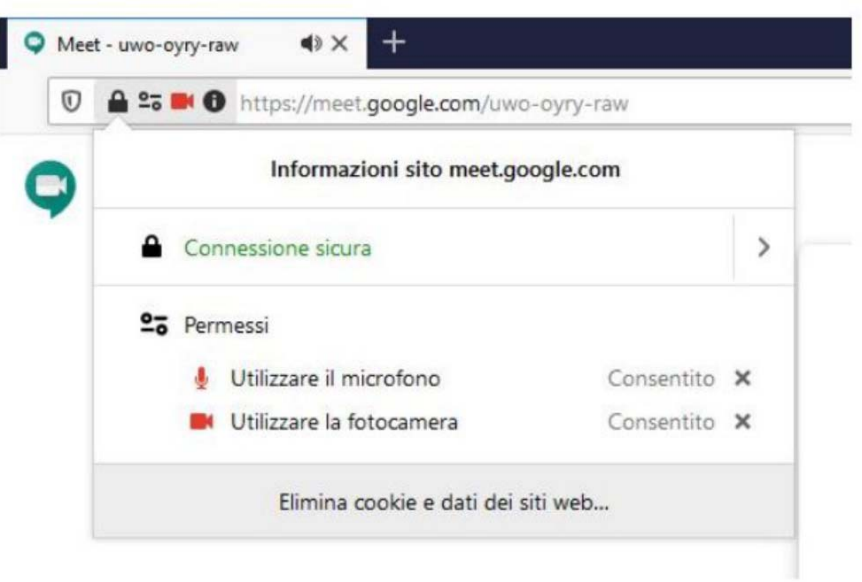

## Pronto a partecipare?

Chiedi di partecipare alla riunione

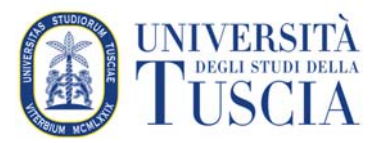

il docente ammette lo studente alla sessione d'esame in videoconferenza

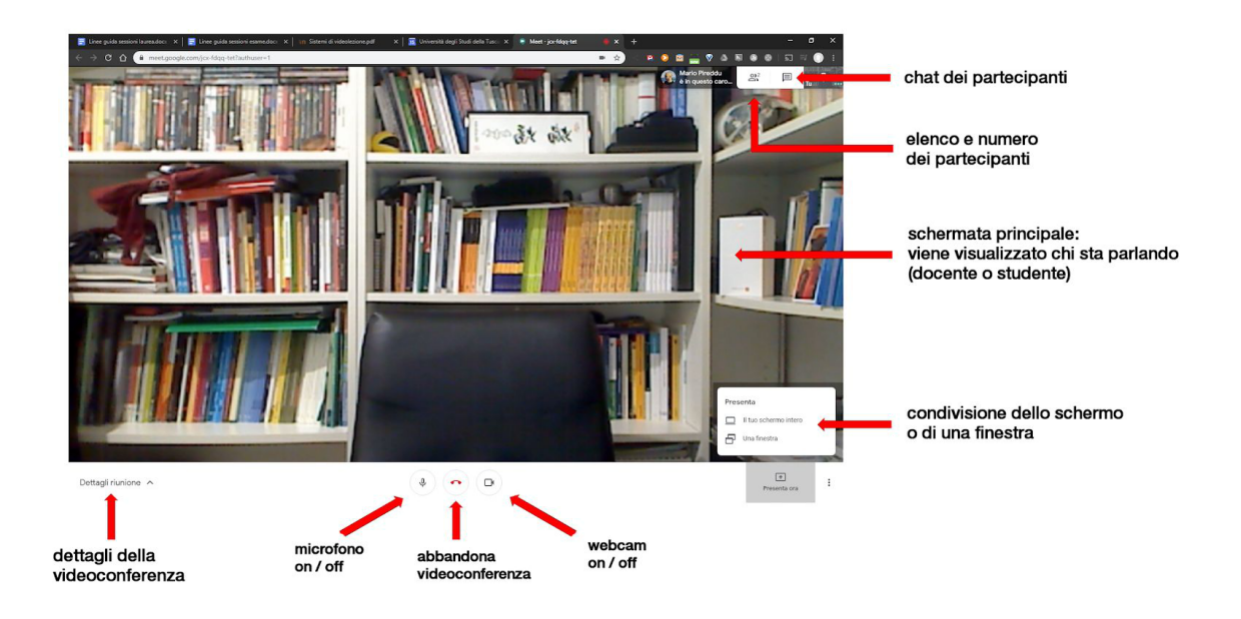

- prima dell'inizio della seduta, il docente identifica l'esaminando tramite un valido documento di riconoscimento; in assenza di un valido documento di identità lo studente non potrà sostenere il test di accesso;
- il docente deve informare gli studenti che adotterà i provvedimenti atti a prevenire e reprimere comportamenti che possano turbare il regolare svolgimento della seduta d'esame, in particolare:
	- o la webcam deve rimanere accesa per tutto il tempo e l'esaminando dovrà sempre essere visibile nello schermo;
	- o tutti i microfoni degli studenti devono essere disattivati. Nel caso che uno studente arrechi disturbi indesiderati, il suo collegamento verrà disattivato dal Presidente.
- Per garantire la correttezza della prova verrà attivata la modalità di registrazione della sessione. In tale caso devono essere adottati opportuni accorgimenti a tutela della privacy:
	- o dichiarare immediatamente che la sessione verrà registrata;
	- o dichiarare che la registrazione comporterà l'acquisizione di dati personali (identità, voce, immagine) che verranno trattati in ottemperanza alla normativa vigente sulla privacy e sulla custodia dei dati personali. In particolare, va dichiarato chi, con quale modalità e per quanto tempo conserverà la registrazione;
		- o verificare che le informazioni siano state recepite;